How Do You Setup A [Password](http://documents.inmanuals.com/to.php?q=How Do You Setup A Password On A Belkin Wireless Router) On A Belkin Wireless Router >[>>>CLICK](http://documents.inmanuals.com/to.php?q=How Do You Setup A Password On A Belkin Wireless Router) HERE<<<

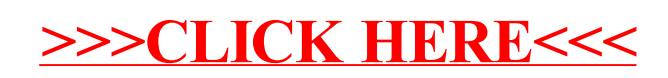